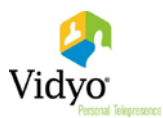

## VidyoDesktop™ for Linux® Anchor Version 3.6.3 (17) Known and Resolved Issues

The following table lists the known issues in VidyoDesktop for Linux Anchor version 3.6.3 (17).

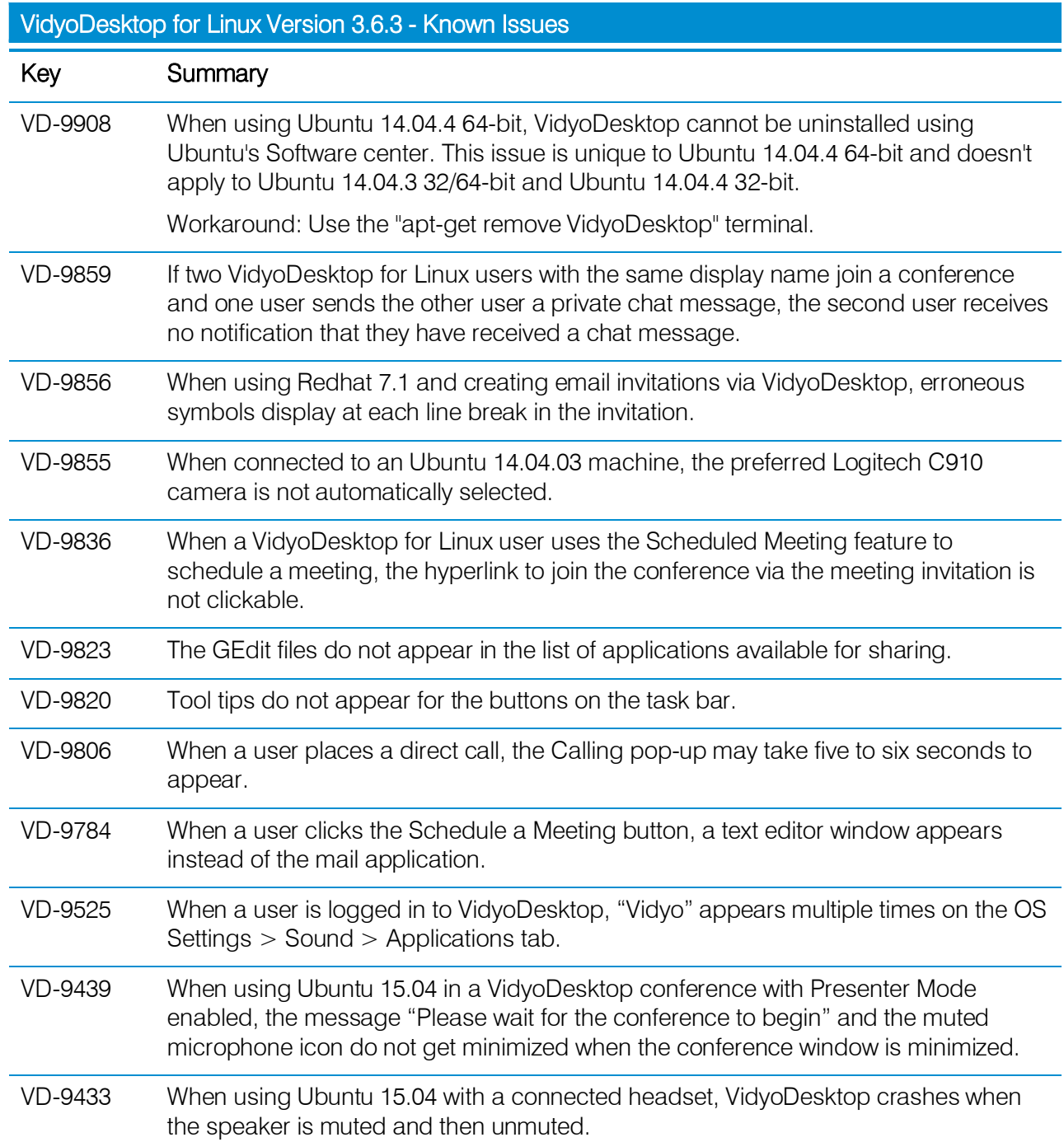

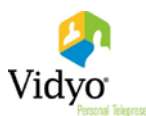

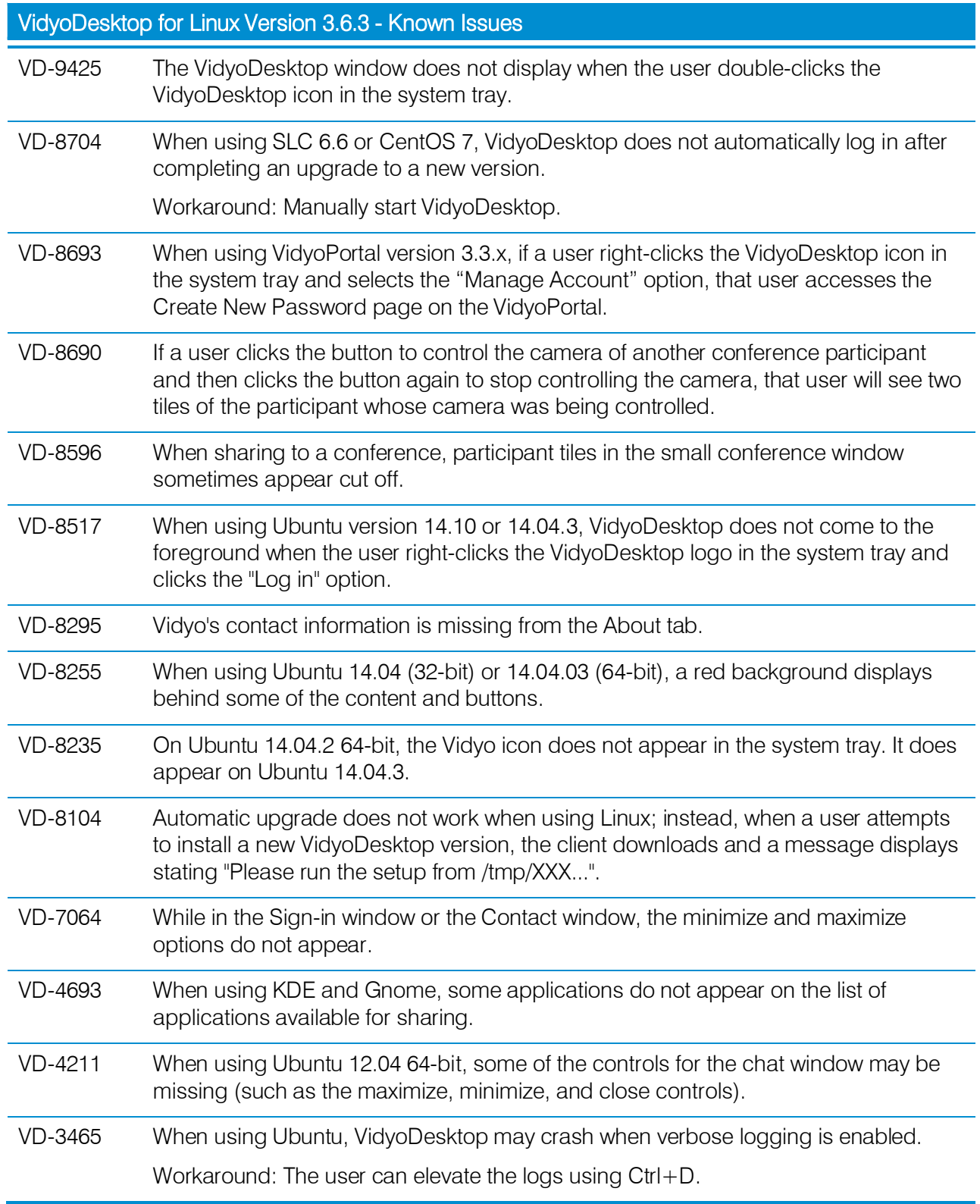

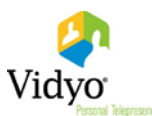

The following table lists the resolved issues in VidyoDesktop for Linux Anchor version 3.6.3 (17).

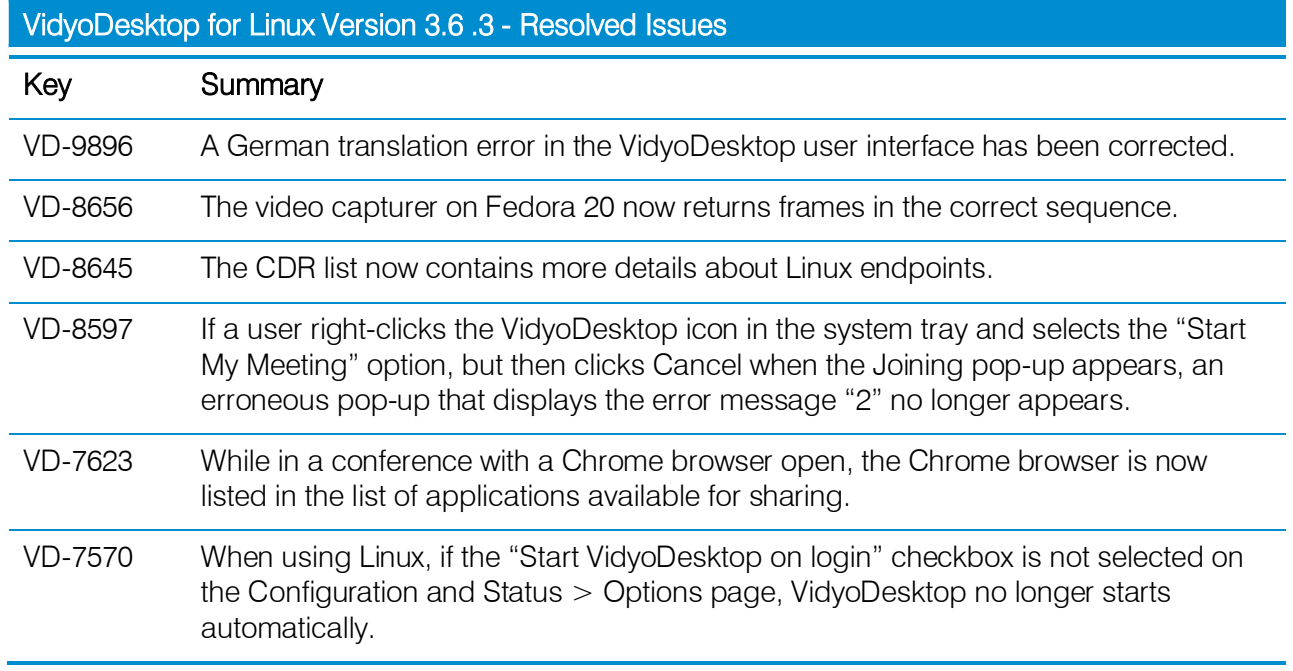